• Exterior bulkhead<br>• Shockproof resin body<br>• UV stabilised<br>• Copal PMMA diffuser<br>• Complete with TUV<br>• Complete with TUV<br>• Class II<br>• Ye Sés<br>• Coastal quality<br>• Coastal quality

Π

- 
- 
- 
- 
- 

 $\frac{1}{2}$ 

26. 25

ш W.

赐

**ANY** 

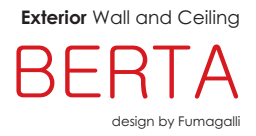

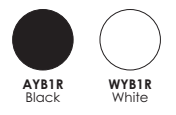

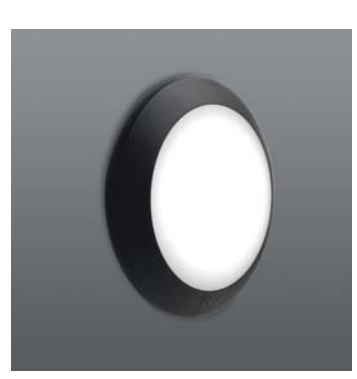

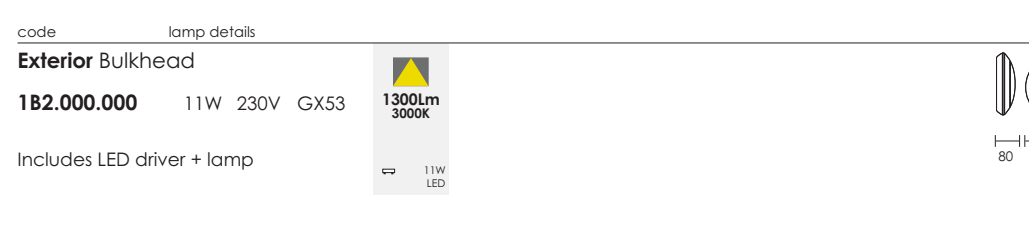

**TEN P66** COASTAL